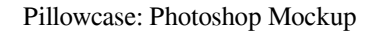

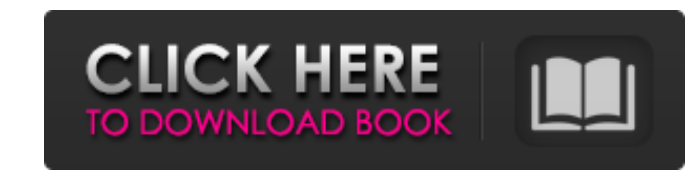

#### **Blowing Glitter Photoshop Overlays Free Download Crack + Full Version Free X64**

\* For a great tutorial written for beginners, visit the Adobe website (). \* \* \* If you're looking for a tutorial to learn how to use photoshop on a Mac, a great tutorial can be found at Apple's website (). In addition to t

## **Blowing Glitter Photoshop Overlays Free Download Crack+ [Updated-2022]**

This article will show you the basic steps to install and use Photoshop Elements in Mac, Windows and Linux, for both experienced and inexperienced users. This article will show you how to install Photoshop Elements 11 in m Photoshop Elements in your daily activities. Pro tip: Download the Free PDF version of this article. Learn how to install Photoshop Elements in Linux. If you prefer to read in PDF format, download it here. Avoid slow Photo when you import, edit and save the file. If you have multiple images open and not using any heavy editing tools, you can lower the RAM allocated to Photoshop Elements in the background. Just open Photoshop Elements in the will run into memory issues. How to install Photoshop Elements in macOS Mojave, macOS High Sierra, macOS High Sierra, macOS Sierra and macOS Catalina Follow the instructions below to install Photoshop Elements in macOS Moj operating system Otherwise, download and install the updated installer that includes the latest features here Activate the Photoshop Elements app after it's installed After you install Photoshop Elements, the app just like Install Photoshop Elements in macOS Sierra Download the Photoshop Elements installer here 05a79cecff

 $1/3$ 

# **Blowing Glitter Photoshop Overlays Free Download Crack**

-std=c++14-O2-pthread kaleidoscope\_jit.cpp -o kaleidoscope\_jit // // The advantage of compiling with clang instead of g++, is that clang has // an error checking mode, that can help find incorrect code. // // RUN: llvm-mc

## **What's New in the Blowing Glitter Photoshop Overlays Free Download?**

Ican in submenu of tree view in windows application I am using following code to get text of any selected item in submenu of tree view in windows application. For example I selected "Add New" intextbox. Actually I am using ; tree View1.Items.Add("Add New"); tree View1.Items.Add("Esamples"); tree View1.Items.Add("Test Data"); tree View1.Items.Add("Change"); tree View1.SelectedItemChanged; tree View1.SelectedItemChanged; tree View1.SerollIntoV sender, RoutedPropertyChangedEventArgs e) { id = treeView1.SelectedItem.Value; } private void Button\_Click(object sender, RoutedEventArgs e) { if (id > 0) { TreeViewILtems[id]; System.Windows.Controls.TextBox(); textBox.Te System.Windows.Controls.Label(); lbl\_System.Content = "System"; grid.Children.Add(lbl\_System);

## **System Requirements:**

OS: Windows 7, 8.1 or 10, 64-bit processor with 1 GHz or faster (2 GHz recommended), 4 GB RAM, 3 GB free space, DirectX 11 compatible graphics card with 512 MB RAM. Processor: Dual Core processor Memory: 2 GB Storage: 50 M

<http://mensweater.com/how-to-install-photoshop-7-macworld/> <https://xtc-hair.com/photoshop-express-mod-apk-download/> [http://allforyourhouse.com/wp-content/uploads/Photoshop\\_CC\\_2020\\_2231.pdf](http://allforyourhouse.com/wp-content/uploads/Photoshop_CC_2020_2231.pdf) <https://otelgazetesi.com/advert/download-and-install-nik-collection-in-photoshop-cc/> <https://www.mil-spec-industries.com/system/files/webform/adobe-photoshop-60-ce-download.pdf> <http://rastadream.com/?p=24434> [https://wheeoo.org/upload/files/2022/07/NGDVWRXO4mQhFtxy64yg\\_01\\_5045cc6e0a69b843a242459280cd0463\\_file.pdf](https://wheeoo.org/upload/files/2022/07/NGDVWRXO4mQhFtxy64yg_01_5045cc6e0a69b843a242459280cd0463_file.pdf) [https://attitude.ferttil.com/upload/files/2022/07/iD5fQe2YMvuLKWFu8A2n\\_01\\_e8f662741431f7c0cbd7fbc572322465\\_file.pdf](https://attitude.ferttil.com/upload/files/2022/07/iD5fQe2YMvuLKWFu8A2n_01_e8f662741431f7c0cbd7fbc572322465_file.pdf) [https://www.oxfordma.us/sites/g/files/vyhlif4836/f/uploads/2021\\_final\\_oxford\\_town\\_report.pdf](https://www.oxfordma.us/sites/g/files/vyhlif4836/f/uploads/2021_final_oxford_town_report.pdf) <https://believewedding.com/2022/07/01/high-quality-tree-free-brushes-99/> [https://undergroundfrequency.com/upload/files/2022/07/yojydhcI4L8MsVbd1sCD\\_01\\_8fdd298cc00e1340dac3787395bf0875\\_file.pdf](https://undergroundfrequency.com/upload/files/2022/07/yojydhcI4L8MsVbd1sCD_01_8fdd298cc00e1340dac3787395bf0875_file.pdf) <https://concourse-pharmacy.com/2022/07/01/super-monotext-text-effect-free-text-effect/> <http://sehatmudaalami65.com/?p=25785> [https://smarthippo.org/wp-content/uploads/2022/07/photoshop\\_download\\_free\\_for\\_windows\\_10.pdf](https://smarthippo.org/wp-content/uploads/2022/07/photoshop_download_free_for_windows_10.pdf) [https://captainseduction.fr/wp-content/uploads/2022/07/I\\_uncloaked\\_that\\_my\\_body\\_was\\_a\\_little\\_bit\\_bigger.pdf](https://captainseduction.fr/wp-content/uploads/2022/07/I_uncloaked_that_my_body_was_a_little_bit_bigger.pdf) <https://inmueblesencolombia.com/?p=54590> <https://pur-essen.info/2022/07/01/quick-guide-to-making-a-dark-background/> <http://taifsn.com/فعاليات-وبرامج-وأنشطة-موسمية/dvd-covers-virtual-wallpaper-for-your-project/> <http://www.dblxxposure.com/wp-content/uploads/2022/06/adaimar.pdf> [https://unmown.com/upload/files/2022/07/AYIBQcXoGbCYFqFonuKT\\_01\\_5045cc6e0a69b843a242459280cd0463\\_file.pdf](https://unmown.com/upload/files/2022/07/AYIBQcXoGbCYFqFonuKT_01_5045cc6e0a69b843a242459280cd0463_file.pdf)